# **ЗАЩИТИТЕ СЕБЯ + ЗАЩИТИТЕ СВОЕГО ПАРТНЕРА**

# трихомониаз

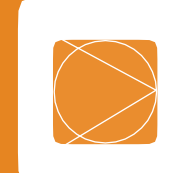

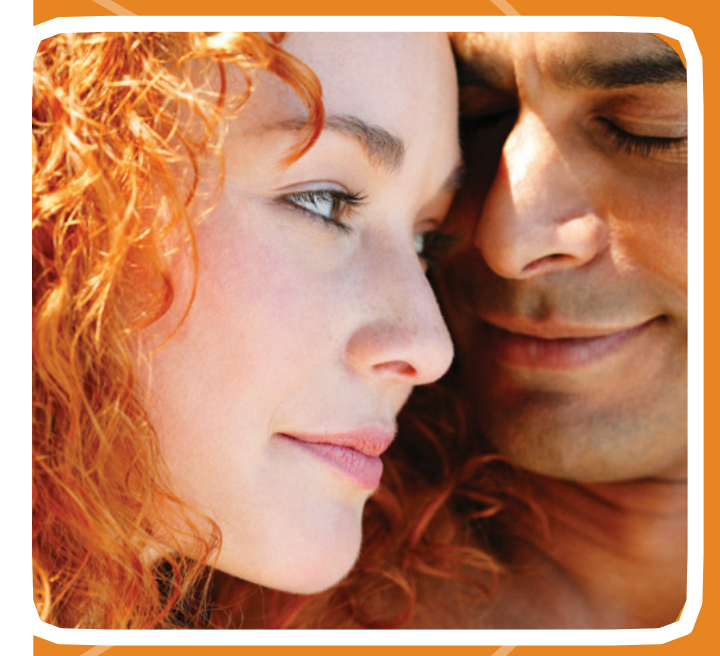

# **ФАКТЫ**

- •Трихомониаз это заболевание, передающееся половым путем (ЗППП).
- •Трихомониазом могут заболеть как мужчины, так и женщины.
- Многие люди, страдающие трихомониазом, не знают об этом. Инфекция часто протекает бессимптомно. У женщин симптомы проявляются чаще, чем у мужчин.
- •Вы можете передавать трихомониаз другим людям, не зная об этом.
- Трихомониаз легко поддается лечению.

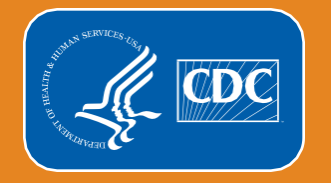

**Centers for Disease Control and Prevention** National Center for HIV/AIDS, Viral Hepatitis, STD, and **TB Prevention** 

# **ЗАЩИТИТЕ СЕБЯ + ЗАЩИТИТЕ СВОЕГО ПАРТНЕРА**

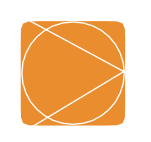

#### **КАК СНИЗИТЬ РИСК ЗАРАЖЕНИЯ ТРИХОМОНИАЗОМ?**

- Самый надежный способ профилактики трихомониаза не иметь половых отношений или иметь половые отношения только с тем человеком, кто не инфицирован и имеет половые отношения только с вами.
- Презервативы могут снизить риск заражения трихомониазом при условии их правильного использования во время каждого полового акта.
- Прекратите заниматься сексом и немедленно обратитесь к врачу в следующих случаях:
	- » Вы заметили любые необычные выделения.
	- » Вы ощущаете жжение при мочеиспускании.
- Промывание половых органов, мочеиспускание или спринцевание после полового акта не предотвратят ни одно ЗППП.

## **КАК МОЖНО ЗАРАЗИТЬСЯ ТРИХОМОНИАЗОМ?**

- Заразиться трихомониазом можно, если у вас был вагинальный половой акт с человеком, у которого он есть.
- Женщины обычно заражаются инфекцией через влагалище.
- Мужчины обычно заражаются инфекцией через уретру (мочеиспускательный канал).
- Женщины могут заразиться этим заболеванием от инфицированных мужчин или женщин. Мужчины обычно заражаются от инфицированных женщин.

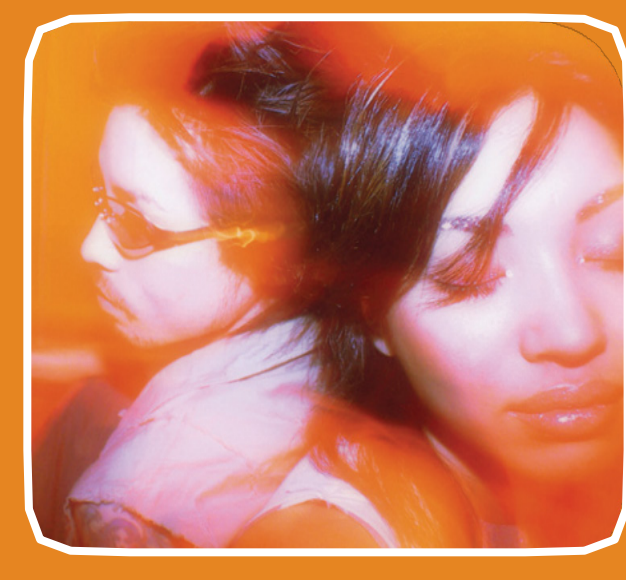

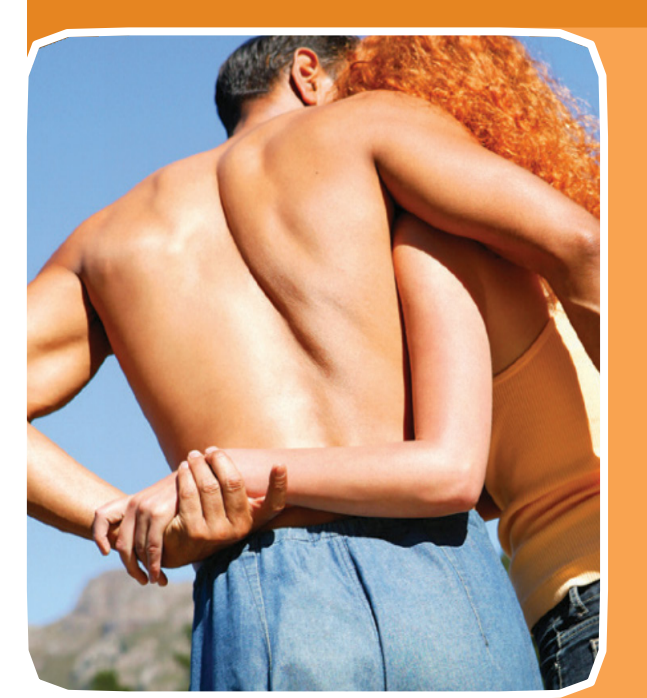

## **КАКОВЫ СИМПТОМЫ ТРИХОМОНИАЗА?**

Многие люди, зараженные трихомониазом, не знают об этом, потому что у них нет симптомов.

#### **ЕСЛИ ВЫ ЖЕНЩИНА**

Вы должны обратить внимание на такие симптомы:

- Необычные выделения из влагалища с резким запахом.
- Дискомфорт при мочеиспускании и во время полового акта.
- Раздражение или зуд в области половых органов.

#### **ЕСЛИ ВЫ МУЖЧИНА**

Большинство мужчин, которые инфицированы трихомониазом, не имеют никаких симптомов заболевания, но они могут заметить следующее:

- раздражение и жжение внутри полового члена;
- выделения из полового члена.

# **ЗАЩИТИТЕ СЕБЯ + ЗАЩИТИТЕ СВОЕГО ПАРТНЕРА**

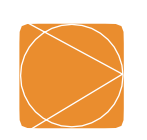

# **КАК УЗНАТЬ, ЕСТЬ ЛИ У МЕНЯ ТРИХОМОНИАЗ?**

- Врач должен осмотреть вас и провести тест на наличие паразита, вызывающего трихомониаз.
- Это заболевание труднее диагностировать у мужчин, чем у женщин.

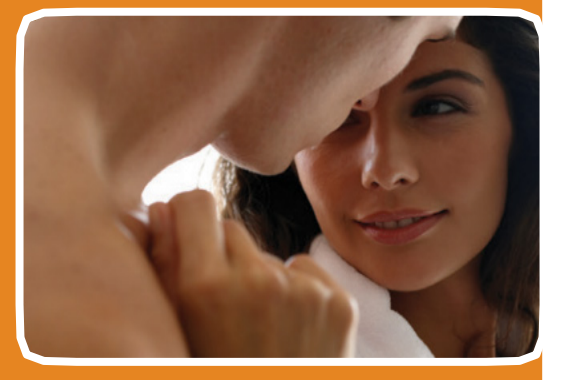

## **КОГДА СЛЕДУЕТ СДАТЬ АНАЛИЗ?**

Многие люди, зараженные трихомониазом, не знают об этом, потому что у них нет симптомов.

#### **ЕСЛИ ВЫ ЖЕНЩИНА**

Вам следует сдать тест на трихомониаз в указанных ниже случаях.

- У вас есть какие-либо из этих симптомов:
	- » Выделения из влагалища.
	- » Боль во время полового акта.
	- » Боль во время мочеиспускания.
	- » Раздражение или зуд в области половых органов.
- У вашего партнера трихомониаз или симптомы, которые могут указывать на трихомониаз.

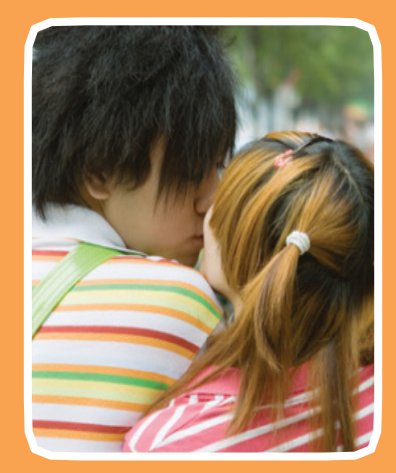

## **ЕСЛИ ВЫ МУЖЧИНА**

Вы можете быть инфицированы трихомониазом в указанных ниже случаях.

- У вас есть какие-либо из этих симптомов:
	- » Выделения из полового члена. » Чувство жжения внутри полового члена.
- У вашего партнера трихомониаз или симптомы, которые могут указывать на трихомониаз.

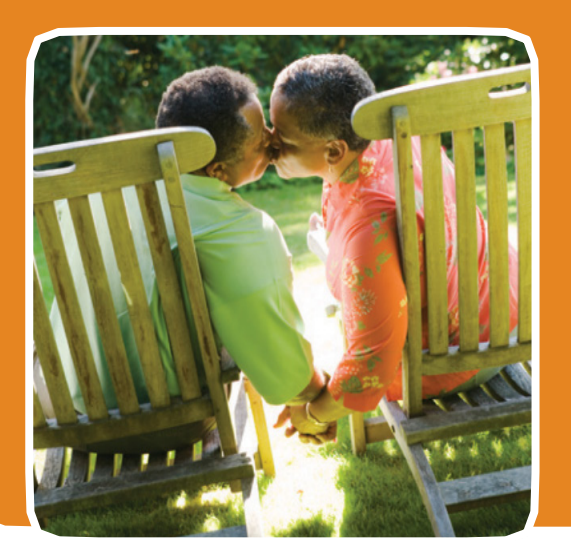

# **МОГУ ЛИ Я СНОВА ЗАРАЗИТЬСЯ ТРИХОМОНИАЗОМ ПОСЛЕ ЛЕЧЕНИЯ?**

Да. Вы можете заразиться трихомониазом снова. Вы можете заразиться от полового партнера, который не проходил лечение, или от нового полового партнера.

## **ЧТО БУДЕТ, ЕСЛИ Я НЕ ПРОЙДУ КУРС ЛЕЧЕНИЯ?**

Многие люди, зараженные трихомониазом, не знают об этом, потому что у них нет симптомов.

#### **ЕСЛИ ВЫ ЖЕНЩИНА**

- Вы находитесь в группе повышенного риска заражения ВИЧ-инфекцией, если вы занимаетесь незащищенным сексом с ВИЧ-инфицированным партнером.
- У вас больше шансов передать ВИЧ-инфекцию своему партнеру.
- В случае беременности существует повышенная вероятность ребенок родится с недостаточным весом (менее 5 фунтов, то есть 2,3 кг, при рождении).

#### **ЕСЛИ ВЫ МУЖЧИНА**

- Трихомониаз может вызывать инфекции в уретре (мочеиспускательном канале) или предстательной железе.
- Симптомы могут не исчезать.
- Вы можете повторно заразить своего партнера или передать ему трихомониаз.

#### **ЕСЛИ У МЕНЯ ТРИХОМОНИАЗ, ЧТО ЭТО ОЗНАЧАЕТ ДЛЯ МОЕГО ПАРТНЕРА?**

- Ваш партнер также может быть инфицирован.
- Обязательно расскажите об этом своим недавним половым партнерам, чтобы они могли начать курс лечения.
- Воздержитесь от интимной близости, пока вы и партнер не пройдете курс лечения и все симптомы не исчезнут (обычно около недели).

#### **КАК ЛЕЧИТЬ ТРИХОМОНИАЗ?**

- Трихомониаз можно вылечить антибиотиками.
- Завершите прием всех лекарственных препаратов, чтобы точно знать, что вы выздоровели.
- Не делитесь ни с кем своими лекарственными препаратами. Вам необходимо принять их все.
- Если после курса лечения у вас все еще сохраняются симптомы, снова обратитесь к врачу.

# **ИНФОРМАЦИЯ ДЛЯ ВСЕХ**

#### **ЗАЩИТИТЕ СЕБЯ И СВОЕГО ПАРТНЕРА**

Если у вас трихомониаз, вам следует сдать анализ на другие ЗППП. Обязательно расскажите об этом своим недавним половым партнерам, чтобы они также могли сдать анализ. Открыто и честно поговорите со своим партнером о трихомониазе и других ЗППП.

# **ДЛЯ ПОЛУЧЕНИЯ ДОПОЛНИТЕЛЬНОЙ ИНФОРМАЦИИ**

- Обратитесь к своему врачу.
- Позвоните по телефону 1-800-CDC-INFO.
- Посетите сайт [www.cdc.gov/std/trichomonas.](http://www.cdc.gov/std/trichomonas)

**Centers for Disease Control and Prevention** National Center for HIV/AIDS, Viral Hepatitis, STD, and **TB Prevention** 

 $\mathbb{C} \mathsf{D} \mathsf{C}$ 

CS263043

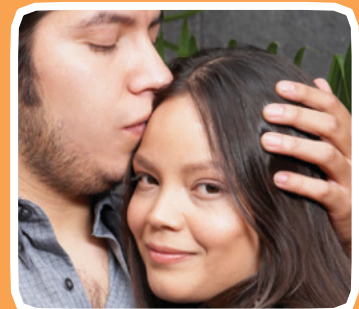

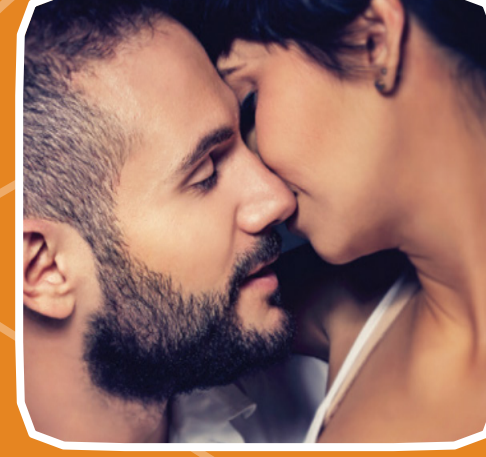

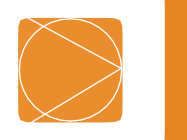